## SECOND TERM WEEKLY LESSON NOTES – B8 WEEK 6

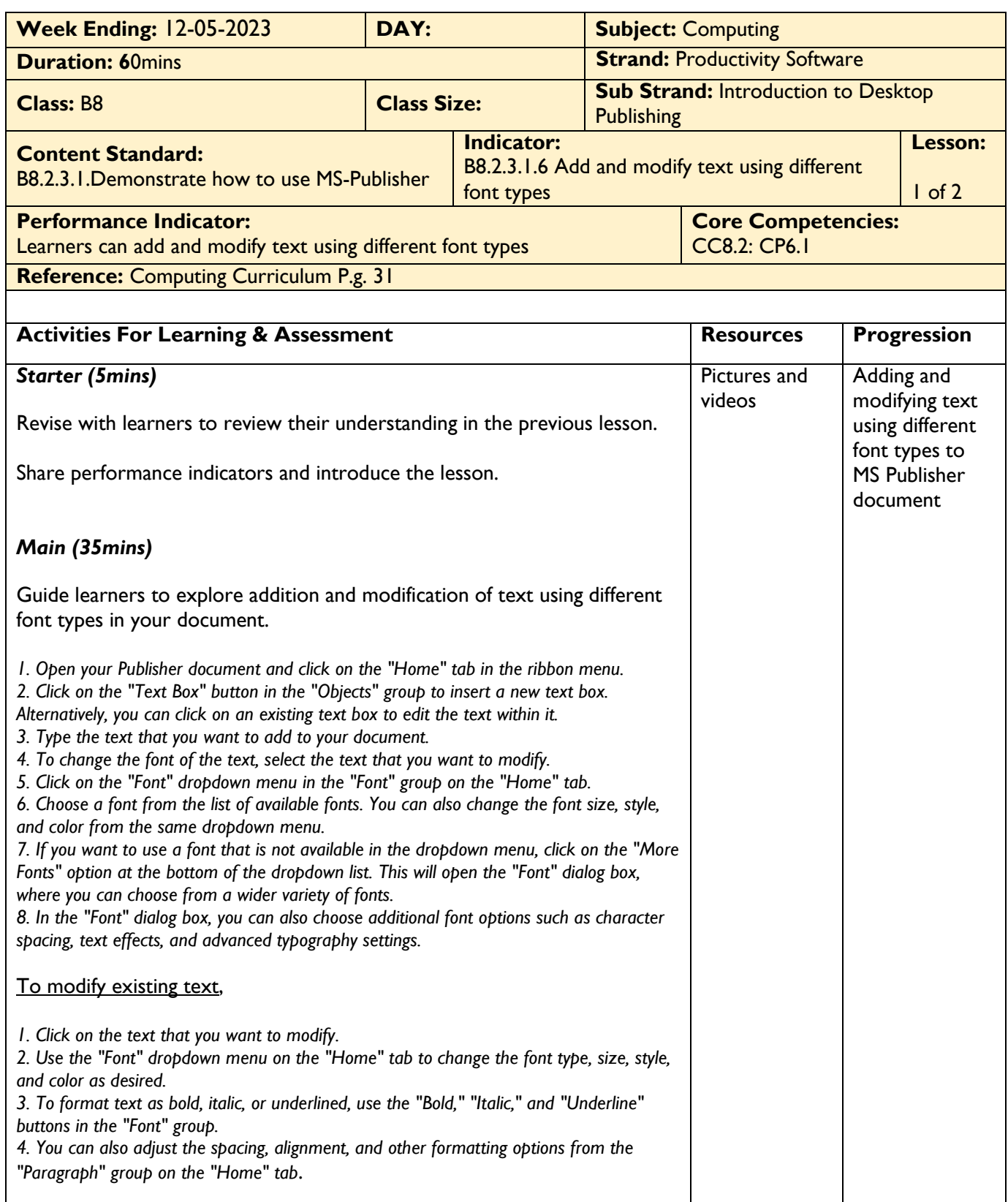

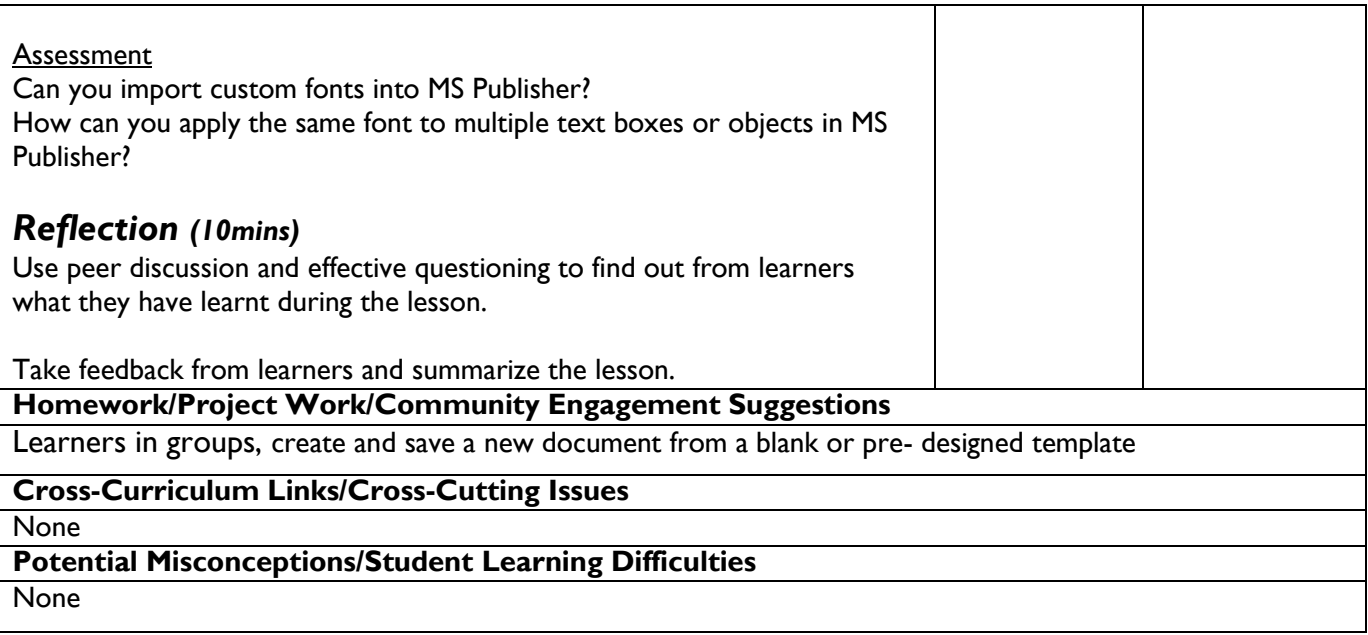

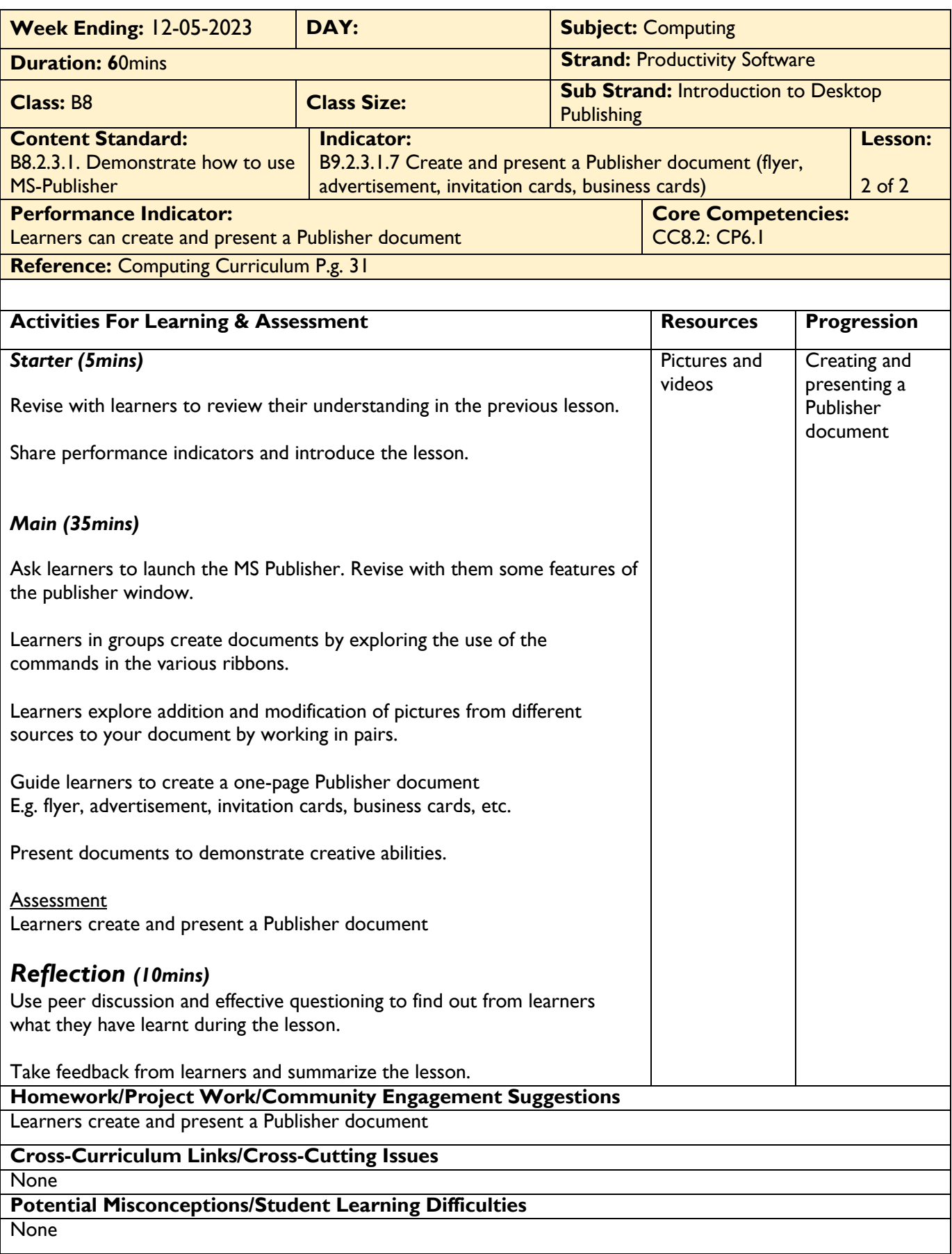